### Participation Kit – Create your own map

The Public Participation Kit contains:

- Instruction sheet
- PDF map of city, which divide the city into Census Block Groups
- An "Assignment" worksheet showing the demographic data for each Population Unit
- A "Balance" worksheet which shows the totals resulting from your assignments

How to create a district map:

- Start with a base map
- Review the Census Block Groups and population numbers
- Begin to identify hard boundaries, communities of interest, population numbers

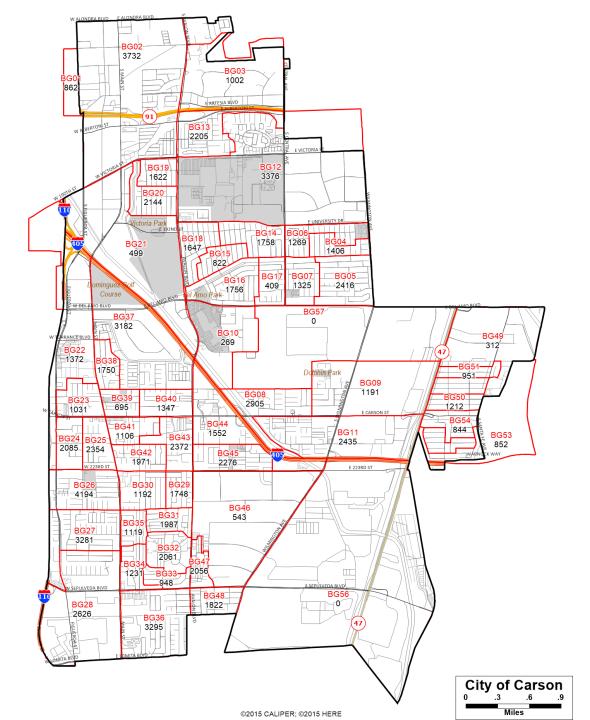

### **Participation Kit - Assign**

On the "Assignments" worksheet tabs, enter the number of the district (1-6) on the first column where you wish to assign a given population unit. *Remember that districts must be balanced by Total Population.* 

#### **Guide to Data:**

- The first four columns (Tot Pop, Hisp, NH Wht, and NH Asn) give the Total Population percentages from the 2010 Census
- The following columns give the same percentages for the Voting Age Population characteristics.
- Once you complete the assignment sheet, you can check the results of your assignments on the "balance" worksheet tab.

|     | ~~       | 5             | <u> </u>   | 5       | -       | 1       | 4       |          |          | •        | IX.    | -    | 171     | 14      | <u> </u> | 1       |          |               |
|-----|----------|---------------|------------|---------|---------|---------|---------|----------|----------|----------|--------|------|---------|---------|----------|---------|----------|---------------|
| 1 [ | District |               | POP        | LATPOP_ | WHIPOP_ | BLAPOP_ | AMIPOP_ | ASIPOP_[ | HPIPOP_( | OTHPOP N | /MRPOP | VAP  | LATVAP_ | WHIVAP_ | BLAVAP_  | AMIVAP_ | ASIVAP_[ | HPIVAP_[OTHV# |
| 2   | 1        | 001404 1      | 0          | 0       | 0       | 0       | 0       | 0        | 0        | 0        | 0      | 0    | 0       | 0       | 0        | 0       | 0        | 0             |
| 3   | 1        | 001503 4      | 842        | 128     |         |         | 4       | 102      | 1        | 4        | 3      | 669  | 84      | 491     | 11       | 2       |          | 1             |
| 4   | 1        | 001505 1      | 1065       | 111     | 470     | 13      | 1       | 458      | 8        | 1        | 3      | 860  | 90      | 397     | 11       | 1       | 355      | 4             |
| 5   | 1        | 001505 2      | 289        | 69      | 169     | 0       | 2       | 39       | 3        | 2        | 5      | 211  | 49      | 128     | 0        | 2       |          | 3             |
| 6   | 1        | 001505 3      | 2137       | 400     | 1152    | 64      | 21      | 485      | 4        | 6        | 5      | 1653 | 281     | 933     | 40       | 16      | 375      | 2             |
| 7   | 1        | 001505 4      | 1207       | 253     | 814     |         | 6       | 117      | 0        | 0        | 5      | 943  | 173     | 668     | 8        | 4       |          | 0             |
| 8   | 1        | 001601 1      | 1520       | 931     | 365     |         | 8       | 157      | 5        | 13       | 4      | 967  | 524     | 292     | 23       | 4       | 113      | 3             |
| 9   | 1        | 001601 2      | 809        | 129     | 554     | 13      | 2       | 106      | 0        | 1        | 4      | 639  | 94      | 457     | 11       | 2       | 71       | 0             |
| 10  | 1        | 0016013       | 818        | 111     | 577     | 11      | 1       | 112      | 0        | 0        | 6      | 638  | 69      | 477     | 8        | 1       | 80       | 0             |
| 11  | 1        | 001601 4      | 895        | 104     |         | 8       | 4       | 110      | 0        | 0        | 5      | 689  | 64      | 537     | 8        | 4       | •••      | 0             |
| 12  | 1        | 001601 5      | 2469       | 322     | 1425    |         | 17      | 648      | 6        | 1        | 10     | 1990 | 210     | 1248    | 25       | 13      |          | 4             |
| 13  | 1        | 001601 6      | 1182       | 112     | 818     | 17      | 6       | 227      | 0        | 0        | 2      | 1026 | 89      | 734     | 17       | 6       | 178      | 0             |
| 14  | 1        | 0016021       | 880        | 90      | 430     | 2       | 6       | 347      | 2        | 1        | 2      | 662  | 53      | 356     | 2        | 6       | 240      | 2             |
| 15  | 1        | 0016022       | 1068       | 137     | 750     | 6       | 3       | 159      | 3        | 3        | 7      | 850  | 91      | 623     | 2        | 1       | 121      | 2             |
| 16  | 1        | 0016023       | 915        | 75      | 539     | 9       | 5       | 281      | 0        | 2        | 4      | 748  | 56      | 456     | 8        | 2       |          | 0             |
| 17  | 1        | 0016024       | 1200       | 209     | 780     |         | 7       | 170      | 0        | 3        | 14     | 981  | 153     | 670     | 14       | 6       |          | 0             |
| 18  | 1        | 0016025       | 624        | 64      |         |         | 3       | 157      | 4        | 1        | 11     | 526  | 45      | 319     | 16       | 3       | 127      | 4             |
| 19  | 1        | 001704 1      | 4603       | 248     | 374     | 44      | 1       | 3902     | 7        | 7        | 20     | 3162 | 151     | 292     | 36       | 1       | 2661     | 3             |
| 20  | 1        | 001704 2      | 718        | 79      | 310     | 3       | 3       | 304      | 6        | 1        | 12     | 566  | 57      | 261     | 3        | 3       | 229      | 4             |
| 21  | 1        | 0017043       | 2130       | 313     | 798     | 35      | 2       | 971      | 4        | 2        | 5      | 1611 | 203     | 654     | 30       | 2       | 712      | 4             |
| 22  | 1        | 0017053       | 1015       | 167     | 436     | 20      | 2       | 386      | 0        | 2        | 2      | 791  | 115     | 379     | 18       | 1       | 274      | 0             |
| 23  | 1        | 0017061       | 1009       | 76      | 556     | 16      | 1       | 357      | 2        | 0        | 1      | 835  | 60      | 488     | 14       | 1       | 270      | 2             |
| 24  | 1        | 0017062       | 883        | 130     | 624     | 10      | 8       | 99       | 3        | 6        | 3      | 691  | 86      | 511     | 9        | 8       | 67       | 2             |
| 25  | 1        | 0017063       | 1091       | 111     | 650     | 21      | 5       | 273      | 3        | 2        | 26     | 897  | 69      | 563     | 17       | 5       | 218      | 3             |
| 26  | 1        | 001706 4      | 886        | 69      | 510     | 15      | 0       | 288      | 1        | 0        | 3      | 729  | 44      | 440     | 10       | 0       | 232      | 1             |
| 27  | 1        | 001707 2      | 1710       | 163     | 290     | 38      | 2       | 1194     | 1        | 7        | 15     | 1337 | 105     | 250     | 24       | 2       | 938      | 1             |
| 28  | 1        | 0017073       | 1398       | 105     | 226     | 14      | 0       | 1044     | 3        | 0        | 6      | 1123 | 78      | 200     | 10       | 0       | 829      | 3             |
| 29  | 1        | 001707 4      | 1613       | 99      | 331     | 15      | 4       | 1143     | 1        | 11       | 9      | 1271 | 73      | 285     | 15       | 4       | 878      | 1             |
| 30  | 2        | 2 001708 3    | 1434       | 110     | 480     | 23      | 2       | 805      | 3        | 3        | 8      | 1165 | 73      | 426     | 18       | 2       |          | 3             |
| 31  | 3        | 001801.1      | 1958       | 1289    | 313     | 63      | 9       | 254      | 22       | 4        | 4      | 1297 |         |         | 39       | 9       | 204      | 14            |
|     | ▶ [      | Describe Assi | ign Report | +       |         |         |         |          |          |          |        |      |         | 4       |          |         |          |               |

# **Participation Kit - Report**

- As you update your district assignments of each Population Unit, you will see the totals automatically update on the "Balance" tab.
- The table shows you the summary statistics for each district, including information for Total Population, Voting Age Population.
- The table also shows you the population deviations from the ideal population target of XX,XXX.
- Plans should come as close as possible to being equal in population.
- You can justify your small deviations by providing additional information when you submit.

| 1  |                    |                 | City The Great Plan |       |       |       |       |         |         |         |         |         |
|----|--------------------|-----------------|---------------------|-------|-------|-------|-------|---------|---------|---------|---------|---------|
| 2  |                    | District        | Total               | 1     | 2     | 3     | 4     | 5       | 6       | 7       | 8       | 9       |
| 3  | Population         |                 | 135161              | 34976 | 33863 | 32613 | 33709 | 0       | 0       | 0       | 0       | 0       |
| 4  | Deviation          |                 |                     | 1186  | 73    | -1177 | -81   | -33790  | -33790  | -33790  | -33790  | -33790  |
| 5  | % Deviation        |                 |                     | 3.5%  | 0.2%  | -3.5% | -0.2% | -100.0% | -100.0% | -100.0% | -100.0% | -100.0% |
| 6  |                    | Latino          | 34.4%               | 13.7% | 48.4% | 33.3% | 42.9% | #DIV/0! | #DIV/0! | #DIV/0! | #DIV/0! | #DIV/0! |
| 7  |                    | Asian           | 23.6%               | 39.0% | 14.8% | 14.7% | 25.2% | #DIV/0! | #DIV/0! | #DIV/0! | #DIV/0! | #DIV/0! |
| 8  |                    | White           | 38.2%               | 44.5% | 32.8% | 47.8% | 27.9% | #DIV/0! | #DIV/0! | #DIV/0! | #DIV/0! | #DIV/0! |
| 9  | Voting Age Pop.    |                 |                     |       |       |       |       |         |         |         |         |         |
| 10 |                    | Latino          | 29.8%               | 11.7% | 42.7% | 28.7% | 37.7% | #DIV/0! | #DIV/0! | #DIV/0! | #DIV/0! | #DIV/0  |
| 11 |                    | Asian           | 23.7%               | 37.1% | 15.9% | 15.4% | 25.7% | #DIV/0! | #DIV/0! | #DIV/0! | #DIV/0! | #DIV/0  |
| 12 |                    | White           | 42.7%               | 48.4% | 37.5% | 51.7% | 32.3% | #DIV/0! | #DIV/0! | #DIV/0! | #DIV/0! | #DIV/0  |
| 13 | Citizen Voting Age | Pop D13         |                     |       |       |       |       |         |         |         |         |         |
| 14 |                    | Latino          | 24.0%               | 9.8%  | 35.5% | 26.4% | 27.1% | #DIV/0! | #DIV/0! | #DIV/0! | #DIV/0! | #DIV/0  |
| 15 |                    | Asian           | 22.2%               | 34.2% | 14.6% | 14.2% | 25.4% | #DIV/0! | #DIV/0! | #DIV/0! | #DIV/0! | #DIV/0  |
| 16 |                    | White           | 48.6%               | 52.9% | 42.4% | 55.4% | 40.6% | #DIV/0! | #DIV/0! | #DIV/0! | #DIV/0! | #DIV/0  |
| 17 | 2015 Registered \  | /oters          |                     |       |       |       |       |         |         |         |         |         |
| 18 |                    | Democratic      | 33.3%               | 26.2% | 37.0% | 35.8% | 36.3% | #DIV/0! | #DIV/0! | #DIV/0! | #DIV/0! | #DIV/0  |
| 19 |                    | Republican      | 38.5%               | 47.9% | 34.7% | 34.9% | 33.2% | #DIV/0! | #DIV/0! | #DIV/0! | #DIV/0! | #DIV/0  |
| 20 |                    | Spanish Surname | 22.7%               | 10.4% | 34.1% | 22.5% | 28.5% | #DIV/0! | #DIV/0! | #DIV/0! | #DIV/0! | #DIV/0  |
| 21 |                    | Asian Surname   | 14.4%               | 21.9% | 10.5% | 7.6%  | 16.5% | #DIV/0! | #DIV/0! | #DIV/0! | #DIV/0! | #DIV/0  |
| 22 |                    | Korean Surname  | 6.2%                | 10.8% | 3.3%  | 1.7%  | 8.1%  | #DIV/0! | #DIV/0! | #DIV/0! | #DIV/0! | #DIV/0  |
| 23 | Nov 2014 Voters    | Turnout         | 43.2%               | 53.5% | 38.6% | 41.6% | 34.9% | #DIV/0! | #DIV/0! | #DIV/0! | #DIV/0! | #DIV/0  |
| 24 |                    | Spanish Surname | 14.6%               | 7.3%  | 23.8% | 14.3% | 20.2% | #DIV/0! | #DIV/0! | #DIV/0! | #DIV/0! | #DIV/0  |
| 25 |                    | Asian Surname   | 12.7%               | 16.6% | 10.2% | 6.8%  | 15.9% | #DIV/0! | #DIV/0! | #DIV/0! | #DIV/0! | #DIV/0  |
| 26 |                    | Korean Surname  | 5.4%                | 7.9%  | 3.0%  | 1.6%  | 8.4%  | #DIV/0! | #DIV/0! | #DIV/0! | #DIV/0! | #DIV/0  |
| 27 | Nov 2012 Voters    |                 |                     |       |       |       |       |         |         |         |         |         |
| 28 |                    | Spanish Surname | 19.0%               | 9.9%  | 29.4% | 18.6% | 24.3% | #DIV/0! | #DIV/0! | #DIV/0! | #DIV/0! | #DIV/0  |
| 29 |                    | Asian Surname   | 12.4%               | 17.4% | 9.3%  | 6.8%  | 14.7% | #DIV/0! | #DIV/0! | #DIV/0! | #DIV/0! | #DIV/0  |
| 30 |                    | Korean Surname  | 4.5%                | 7.1%  | 2.4%  | 1.3%  | 6.4%  | #DIV/0! | #DIV/0! | #DIV/0! | #DIV/0! | #DIV/0  |

# **Participation Kit - Describe**

- Make sure you give your plan a name
- Add the number of districts you created
- Provide any descriptive comments you feel necessary
- Add your contact information (optional)

|     | 0               |                       |              | U            | <b>_</b> | - | 9 |  |
|-----|-----------------|-----------------------|--------------|--------------|----------|---|---|--|
| 1   | Plan Name:      | The Great Plan        |              |              |          |   |   |  |
| 2   | # of Districts: | 4                     |              |              |          |   |   |  |
| 3   |                 |                       |              |              |          |   |   |  |
| 4   | Comments:       | This is a test Plan 👘 |              |              |          |   |   |  |
| 5   |                 |                       |              |              |          |   |   |  |
| 6   |                 |                       |              |              |          |   |   |  |
| - 7 |                 |                       |              |              |          |   |   |  |
| 8   |                 |                       |              |              |          |   |   |  |
| 9   |                 |                       |              |              |          |   |   |  |
| 10  |                 |                       |              |              |          |   |   |  |
| 11  |                 |                       |              |              |          |   |   |  |
| 12  |                 |                       |              |              |          |   |   |  |
| 13  |                 |                       |              |              |          |   |   |  |
| 14  | Contact Info    | Name                  | Organization | e-mail       | Phone    |   |   |  |
| 15  |                 | Great Plan            | resident     | greatepiante |          |   |   |  |
|     |                 |                       | resident     | om           |          |   |   |  |
| 16  |                 |                       |              |              |          |   |   |  |